## **KENDRIYA VIDYALAYA, CHURU Half Yearly Exam-2010-11 SUB: - INFORMATICS PRACTICES (065) CLASS- XII**

## **TIME** : 3:00 Hrs **Max Marks**: 70

## **Note:**

- *1. This question paper is divided into three sections*
- *2. Section- A consists 30 marks each.*
- *3. Section – B consists of 20 marks each*
- *4. Section – C consists of 20 marks each*
- *5. Answer the questions after carefully reading the text.*

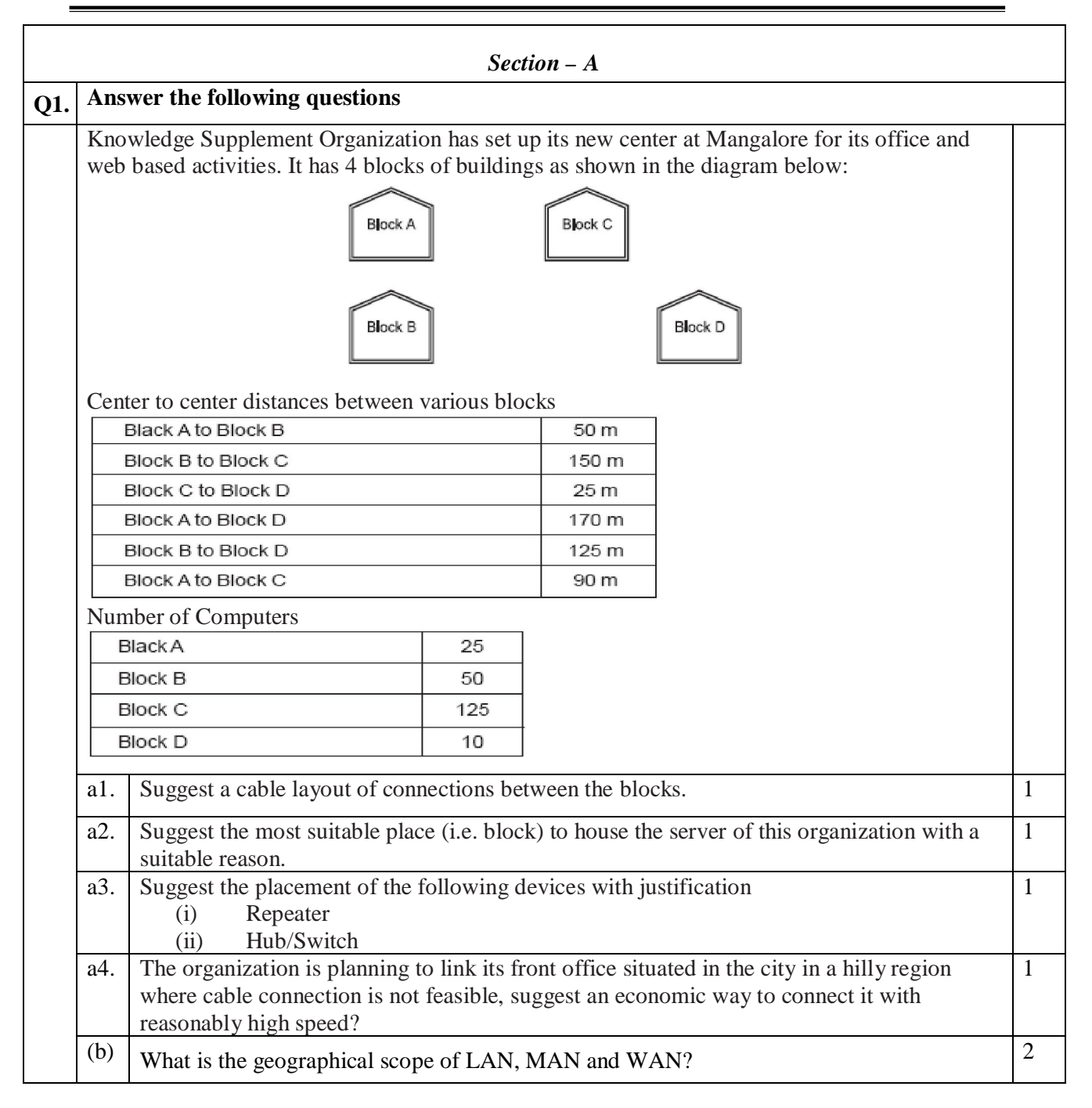

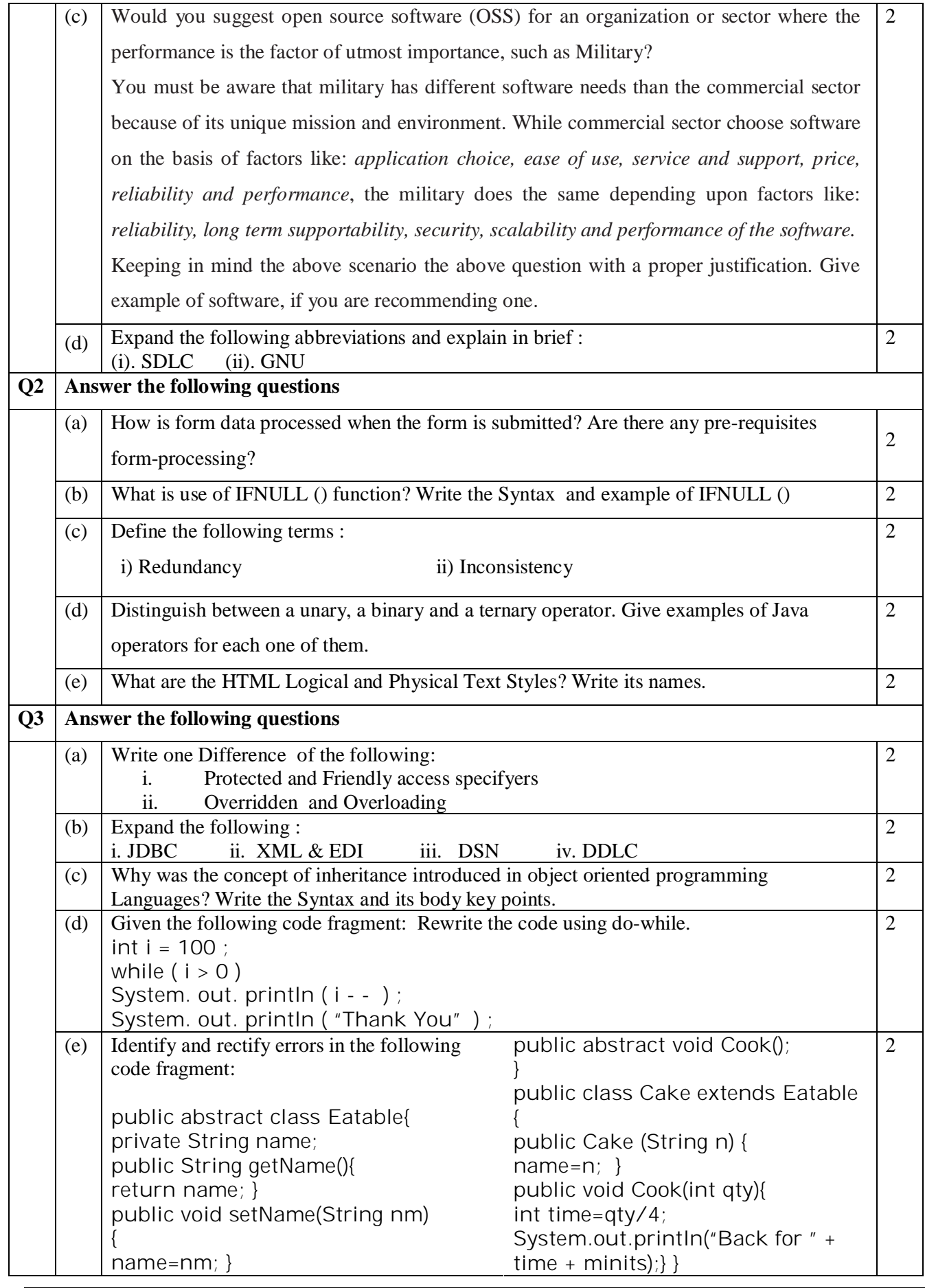

Class-12 Subject-Informatics Practices (Code-065) Page(2)

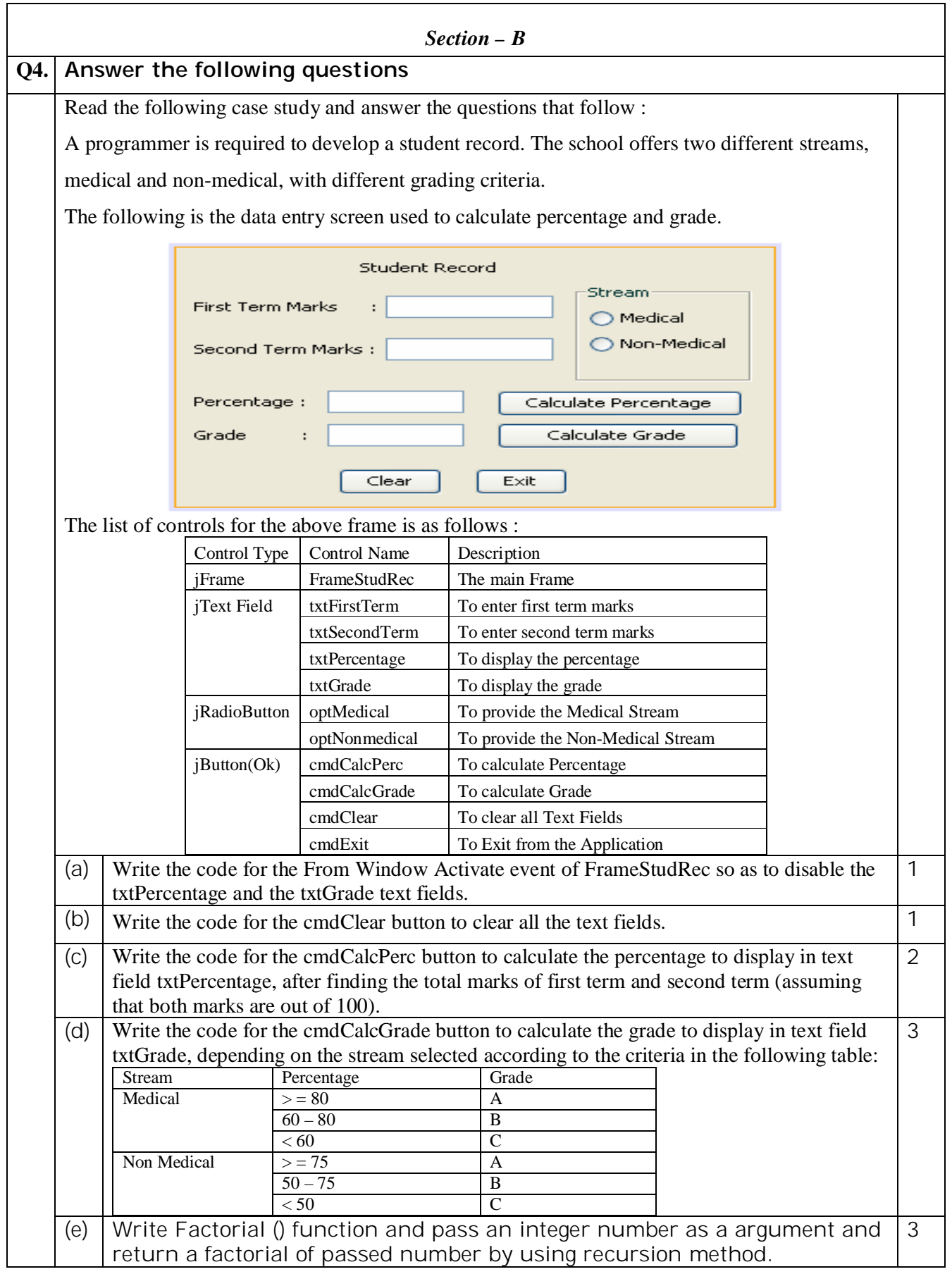

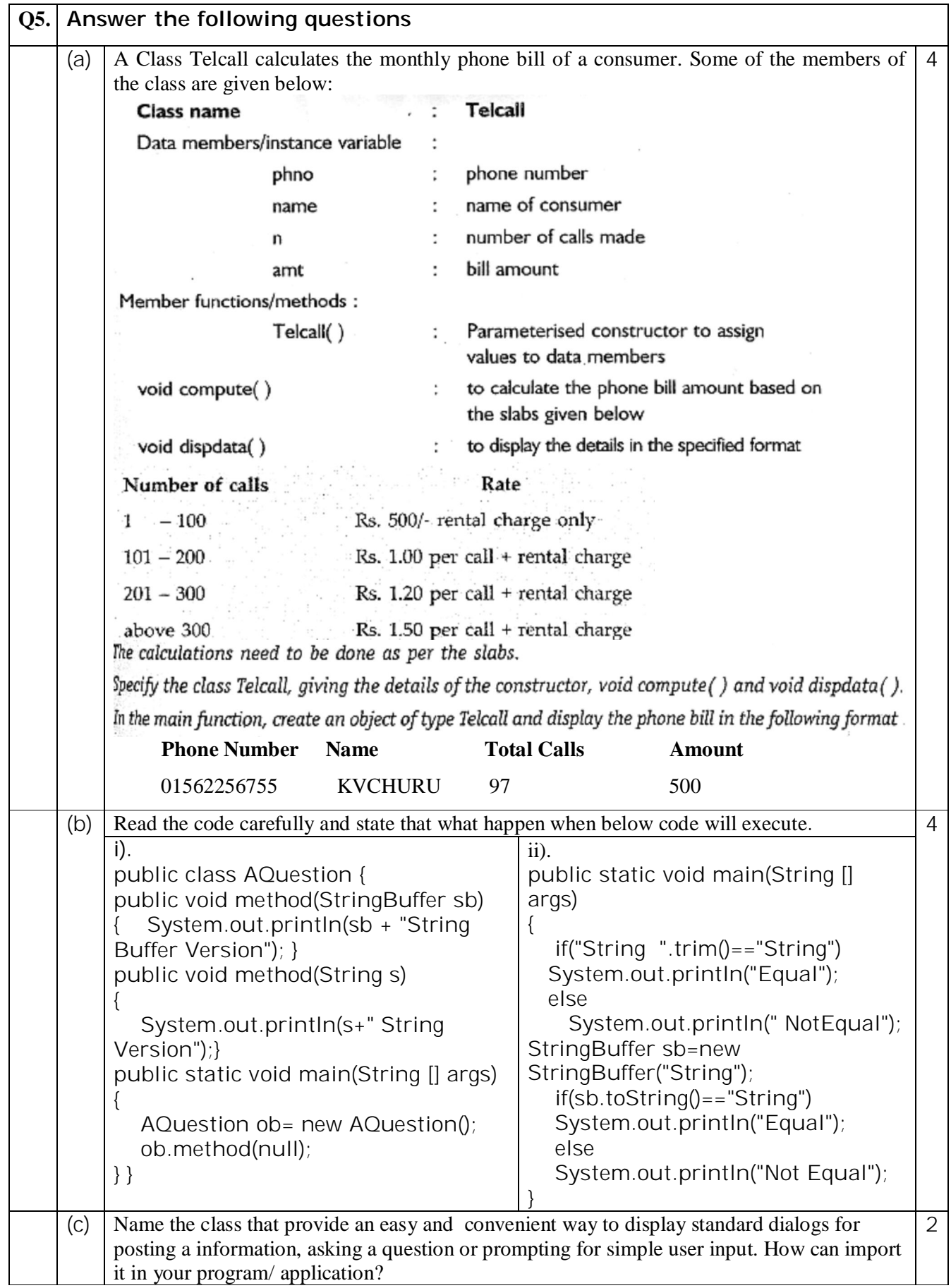

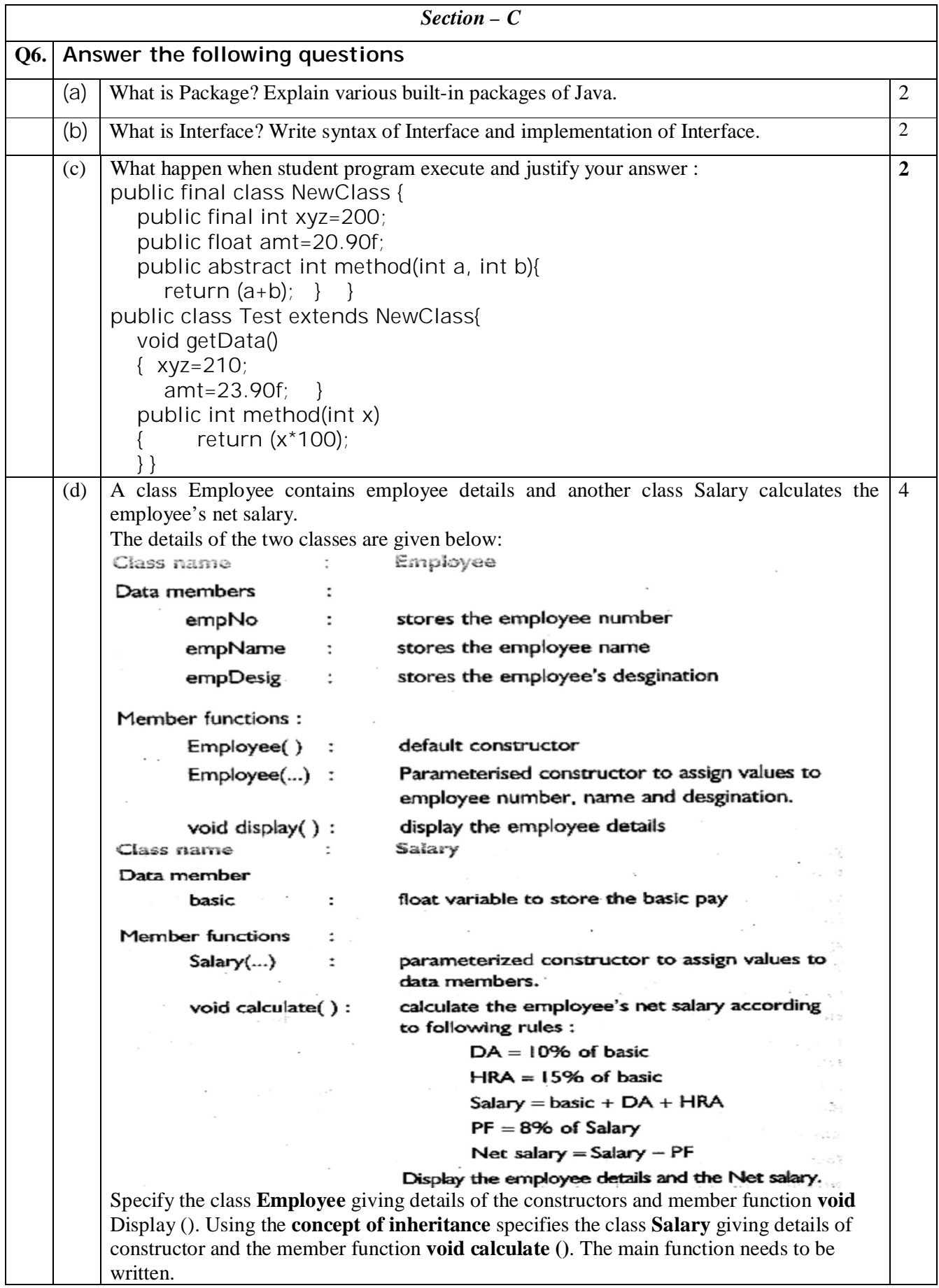

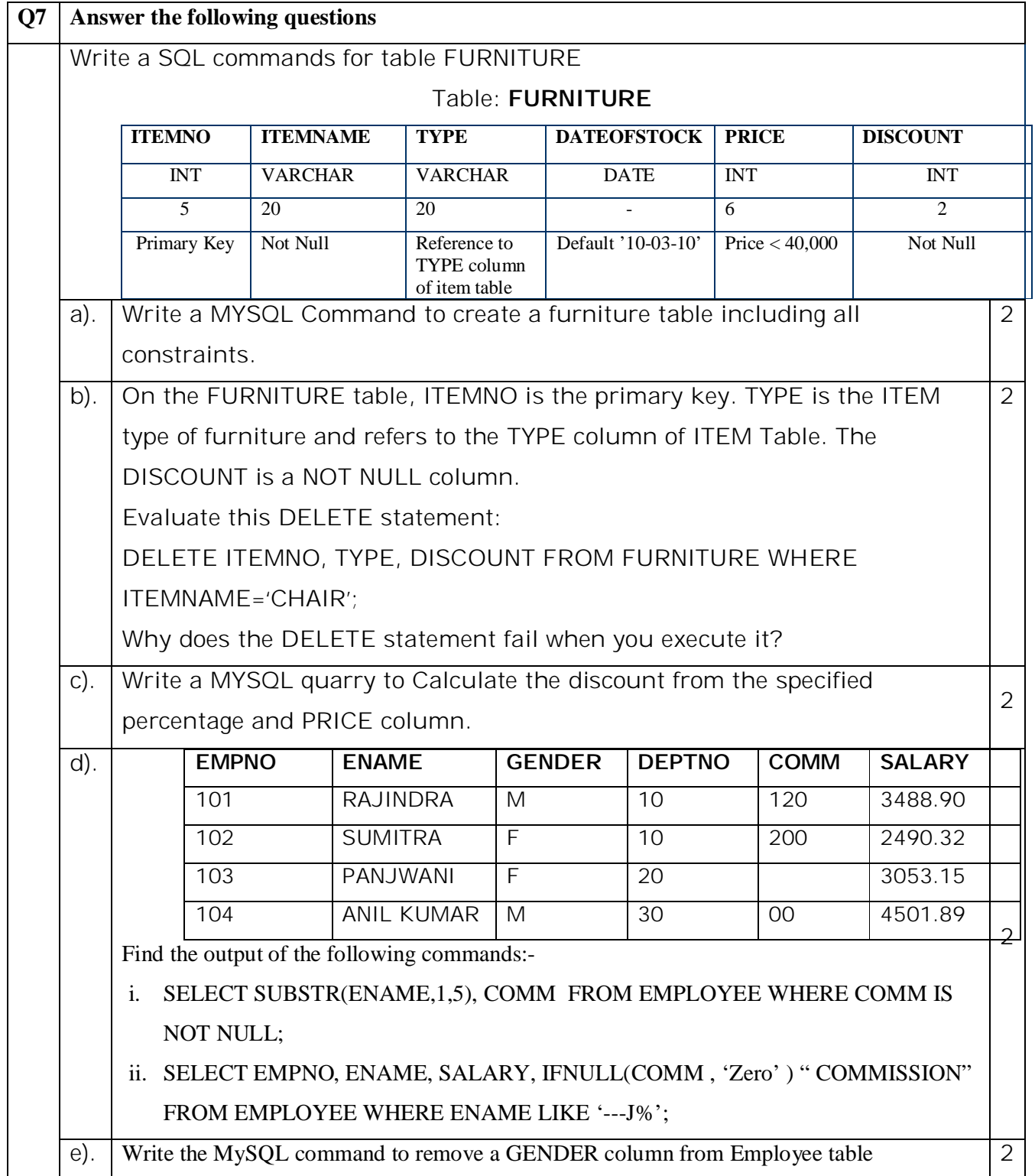